# MATLAB Einführung

Winfried Kernbichler Institut für Theoretische Physik - Computational Physics Technische Universität Graz

## Was ist MATLAB?

- Eine Art Taschenrechner für Matrizen
- Eine Programmiersprache erweiterbar durch Toolboxen (Werkzeuge)
- Ein Compiler
- Ein mächtiges Programm zur Visualisierung
- Ein Tool zur Erstellung von Graphical User Interfaces
- Ein graphisches Werkzeug zur Simulation von komplexen Abläufen (SIMULINK)
- Eine Schnittstelle zu symbolischen Programmen (MAPLE)
- Eine Schnittstelle zu anderen Programmiersprachen (C, C++, FORTRAN)

### Vierte Generation

- 1. Binärer Code (0,1)
- 2. Assembler, einfache lesbare Anweisungen Übersetzung notwendig, Compiler
- 3. Programmstrukturen (C, C++, FORTRAN, ...) if-then-else; for; while; switch-case
- 4. "High Level" Spezifikationen (MATLAB, MAPLE, MATHEMATICA...) Mächtige Befehle und Operatoren (Integrieren, ...) Übersetzung nicht unbedingt nötig; Skriptsprachen
- 5. Problembeschreibung statt Algorithmen (PROLOG) Künstliche Intelligenz

### MATrix LABoratory

- Matrix ≡ Array ≡ Feld
- geordnete Anordnung von Zahlen in Zeilen (rows) , Spalten (columns) , Seiten, ...
- Grundlegender, wichtigster Datentyp
- Viele Befehle wirken auf die gesamte Matrix oder auf alle Elemente und nicht nur auf einzelne Zahlen

#### $\sqrt{ }$  $\overline{1}$ 1 4 7 10 2 5 8 11 3 6 9 12  $\overline{1}$ 3 Zeilen | 2 5 8 11 | 4 Spalten 12 Elemente 2-dimensionale Matrix

M = reshape( [1:12], 3, 4);

Skalar (1×1)-Array Zeilenvektor (1×n)-Array Spaltenvektor (m×1)-Array 2-dim (m×n)-Array 3-dim (m×n×o)-Array

4-dim (m×n×o×p)-Array

MATLAB-Befehle:

Größe: size(M) Dimension: ndims(M) Anzahl: numel(M) Länge: length(M)

# Erzeugung von Feldern

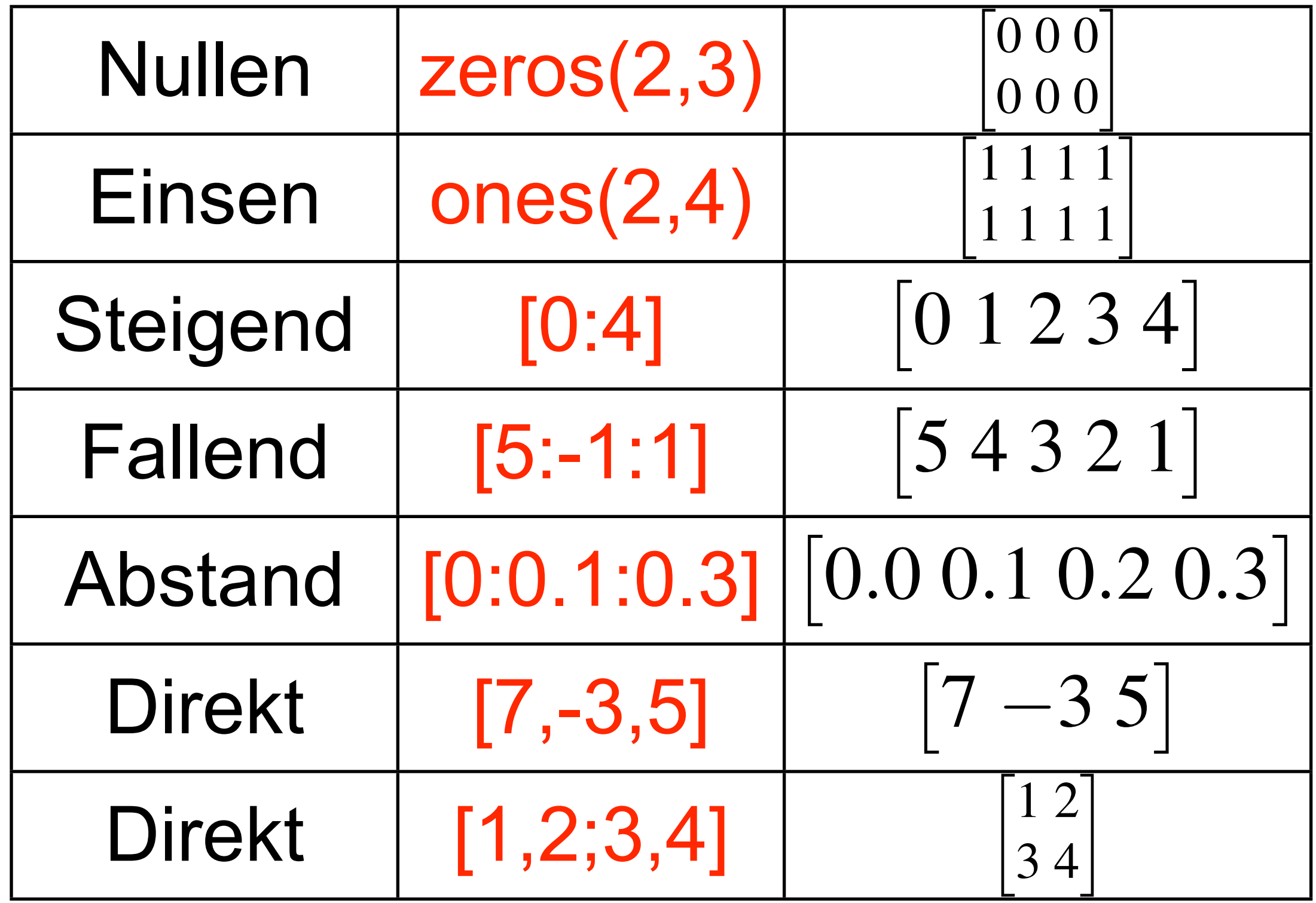

## Ein einfaches Programm

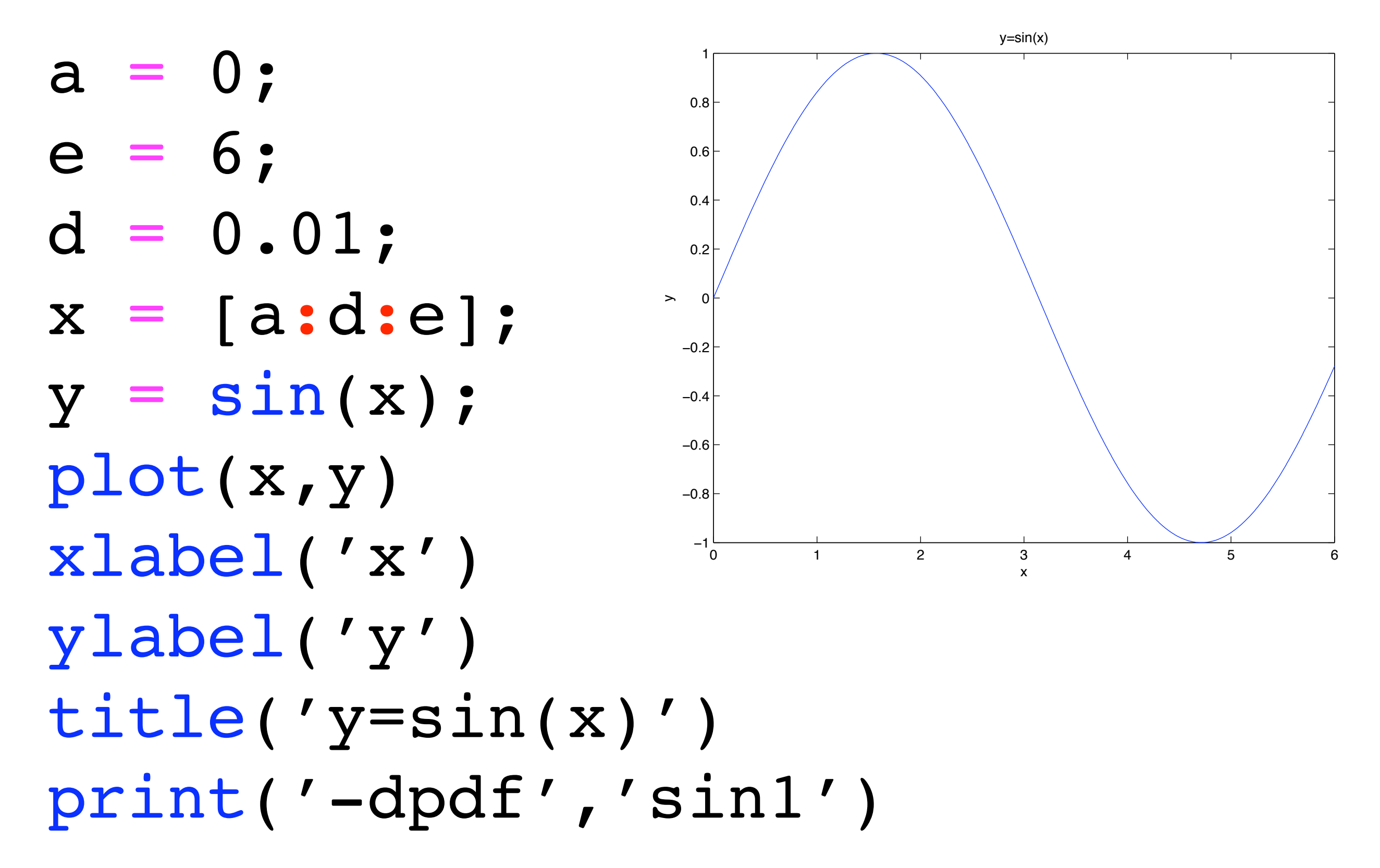

### Alternatives Programm

- $a = 0;$
- $e = 2*pi;$
- $n = 500;$
- $x = linepace(a, e, n);$
- $y = sin(x);$  $plot(x,y,'r-.')$
- xlim([a,e]) xlabel('x')
- ylabel('y') title('y=sin(x)') print('-dpdf','sin2') −0.8

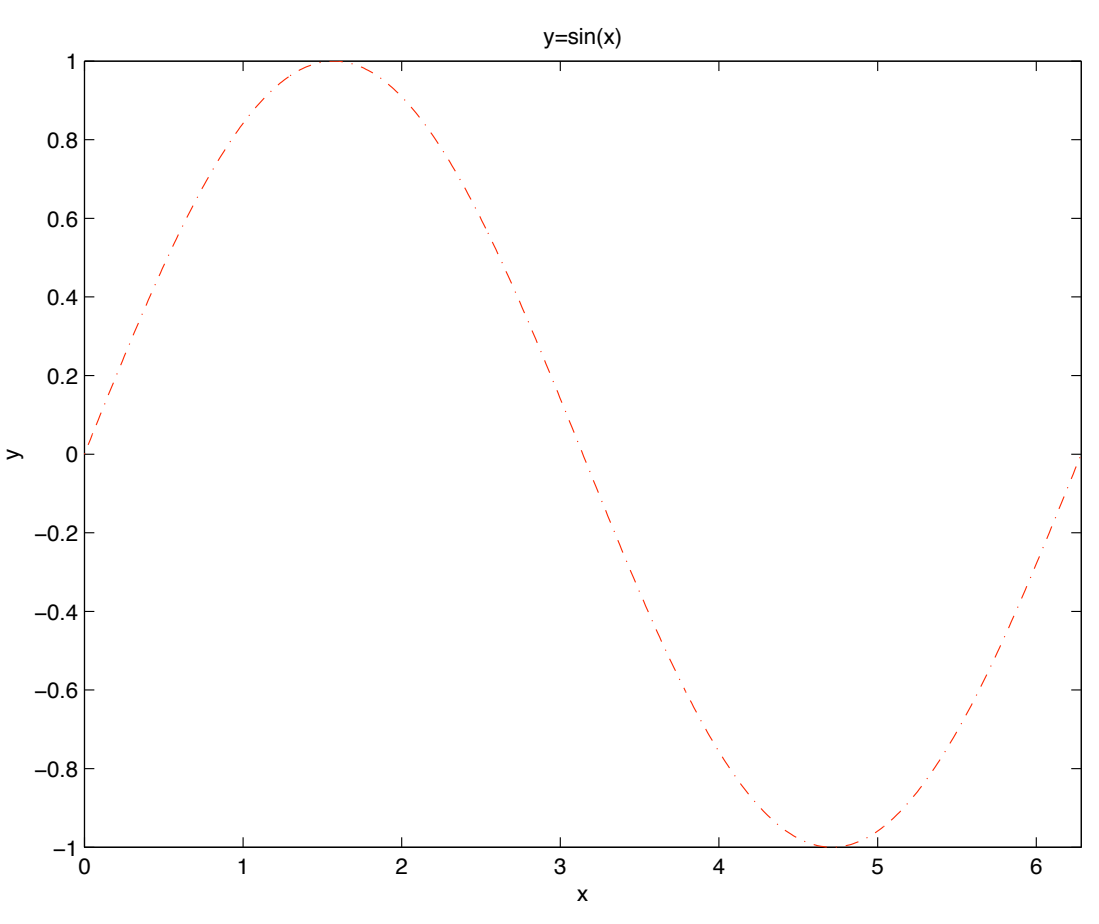

## Einige nützliche Befehle

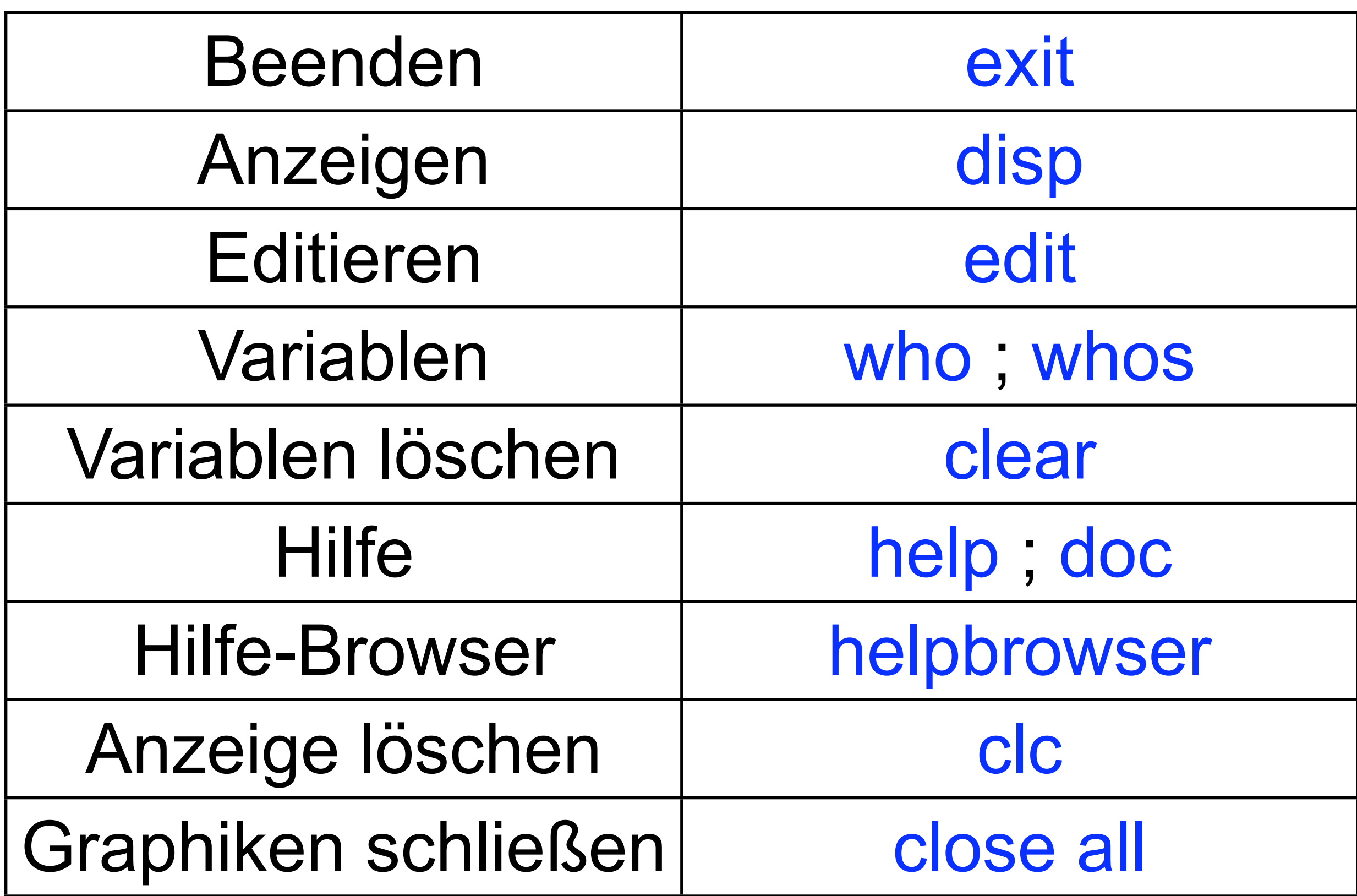